Cloud SQL [\(https://cloud.google.com/sql/\)](https://cloud.google.com/sql/) Documentation [\(https://cloud.google.com/sql/docs/\)](https://cloud.google.com/sql/docs/) MySQL (https://cloud.google.com/sql/docs/mysql/) <u>[Reference](https://cloud.google.com/sql/docs/mysql/apis)</u>

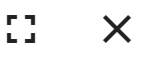

# Method: projects.instances.rescheduleMaintenance

Reschedules the maintenance on the given instance.

#### HTTP request

#### **POST**

https://www.googleapis.com/sql/v1beta4/projects/{project}/instances/{instance}/resch eduleMaintenance

The URL uses gRPC Transcoding

[\(https://github.com/googleapis/googleapis/blob/master/google/api/http.proto\)](https://github.com/googleapis/googleapis/blob/master/google/api/http.proto) syntax.

#### Path parameters

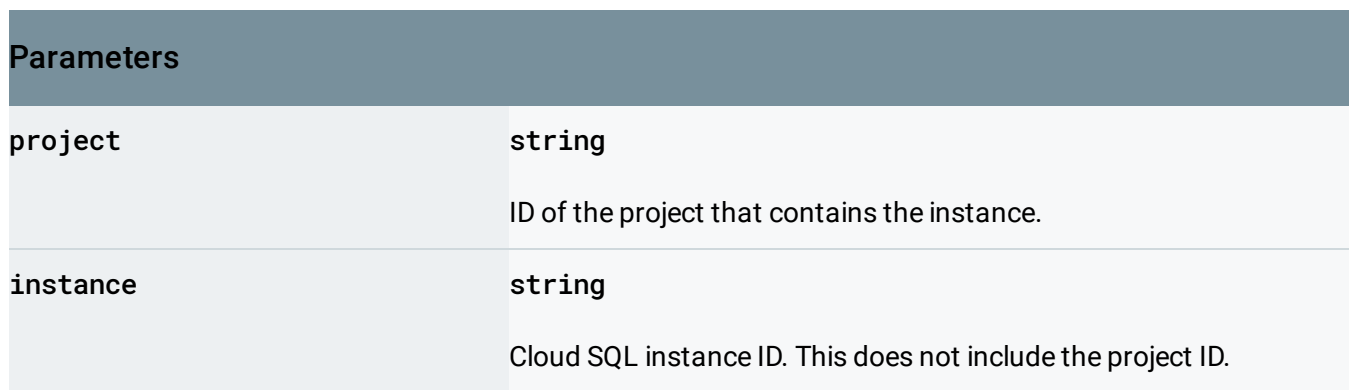

#### Request body

.

The request body contains an instance of SqlInstancesRescheduleMaintenanceRequestBody (https://cloud.google.com/sql/docs/mysql/admin-

[api/rest/v1beta4/projects.instances/rescheduleMaintenance#SqlInstancesRescheduleMaintenanceRequest](#page-1-0) Body)

#### Response body

If successful, the response body contains an instance of Operation [\(https://cloud.google.com/sql/docs/mysql/admin-api/rest/v1beta4/operations#Operation\)](https://cloud.google.com/sql/docs/mysql/admin-api/rest/v1beta4/operations#Operation).

## <span id="page-1-0"></span>SqlInstancesRescheduleMaintenanceRequestBody

Reschedule options for maintenance windows.

#### JSON representation

```
{
  "reschedule": {
    object (Reschedule (https://cloud.google.com/sql/docs/mysql/admin-api/rest/v1beta4/projects.in:
  }
}
```
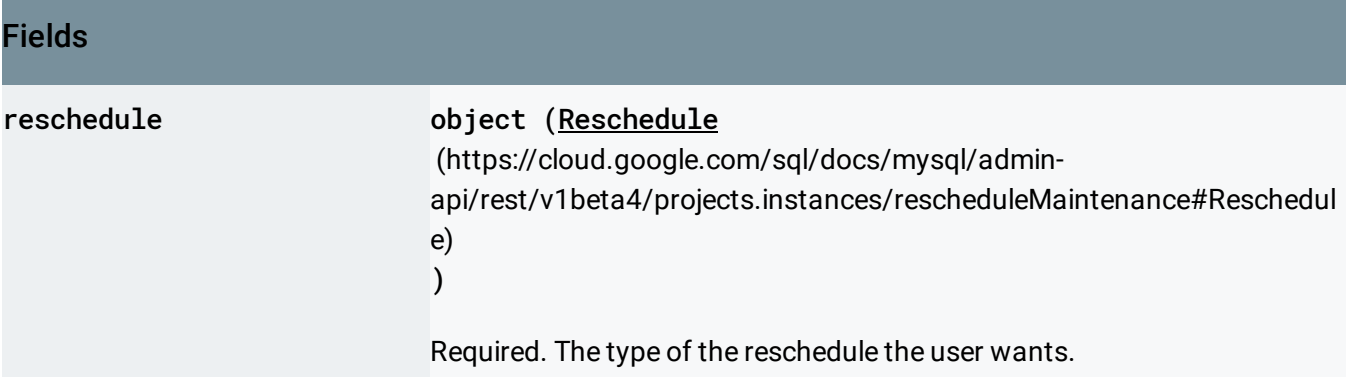

## <span id="page-1-1"></span>Reschedule

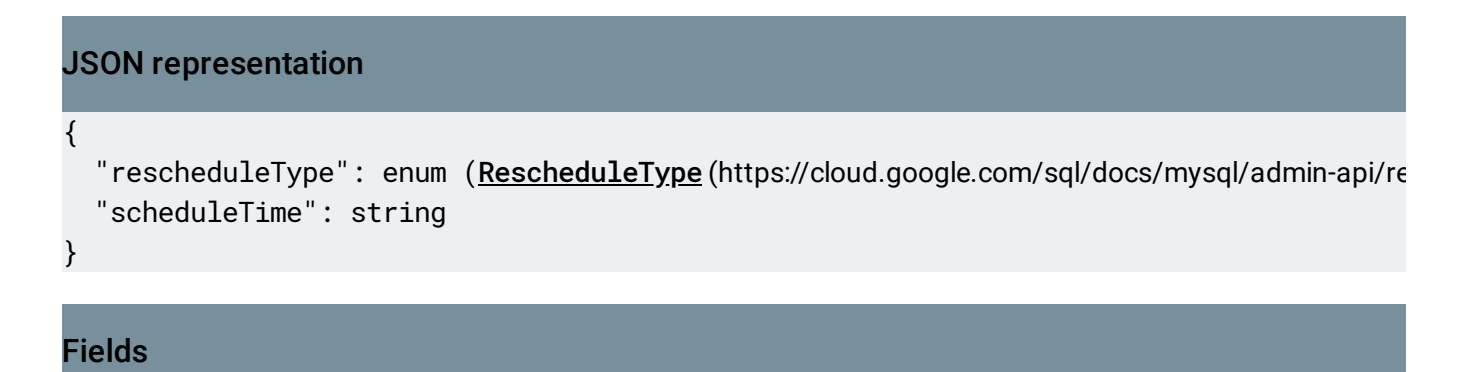

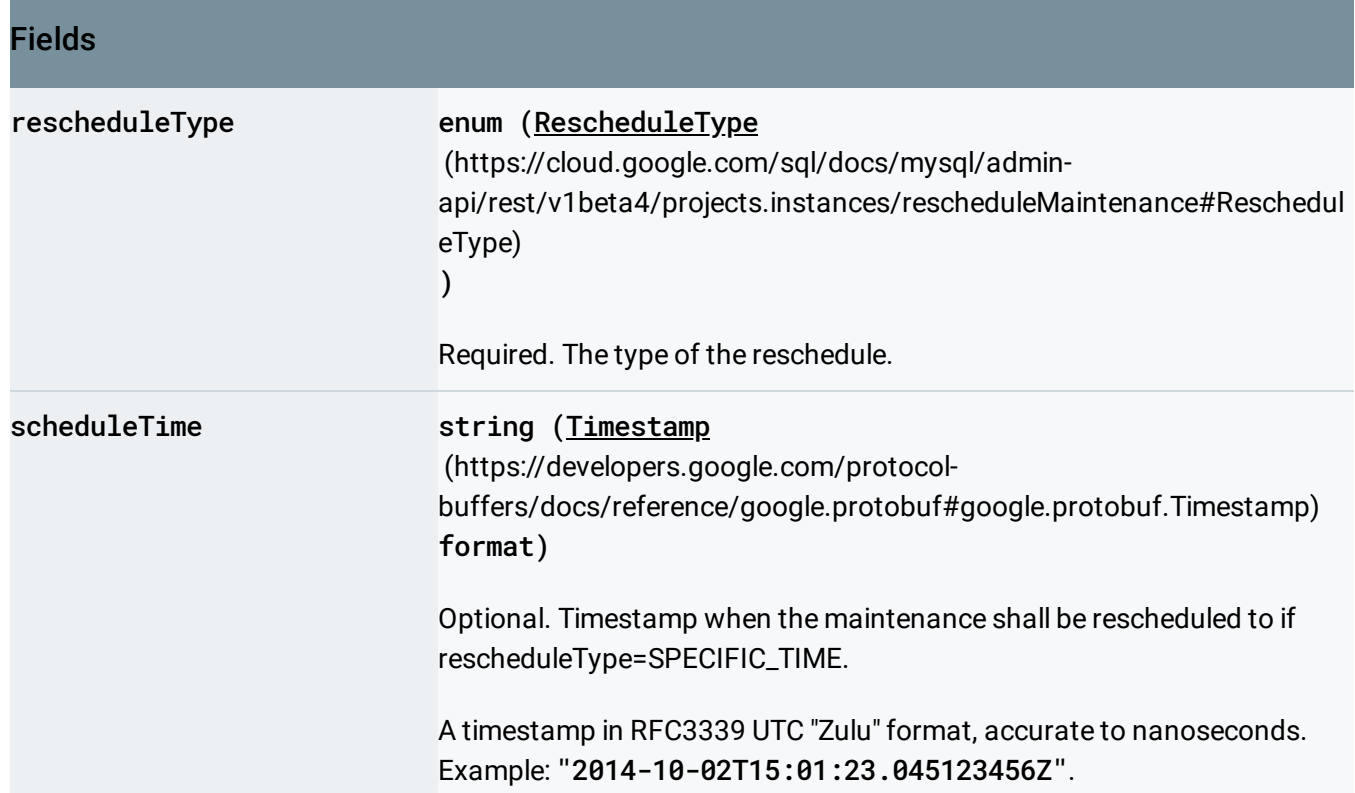

# <span id="page-2-0"></span>RescheduleType

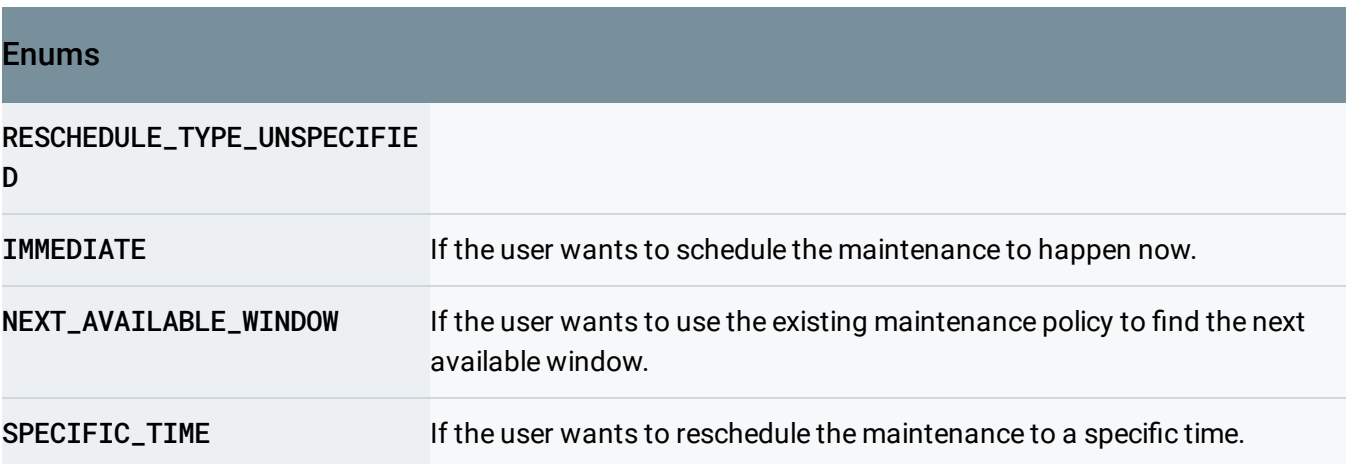

Except as otherwise noted, the content of this page is licensed under the Creative Commons Attribution 4.0 License [\(https://creativecommons.org/licenses/by/4.0/\)](https://creativecommons.org/licenses/by/4.0/)*, and code samples are licensed under the Apache 2.0 License* [\(https://www.apache.org/licenses/LICENSE-2.0\)](https://www.apache.org/licenses/LICENSE-2.0)*. For details, see our Site Policies* [\(https://developers.google.com/terms/site-policies\)](https://developers.google.com/terms/site-policies)*. Java is a registered trademark of Oracle and/or its aliates.*

*Last updated December 9, 2019.*